# Photosounder Archive Specification VERSION 1.1

©2011 Michel Rouzic

# **DESCRIPTION**

The Photosounder Archive format is a recipe-like language meant for describing and recording data and actions performed in Photosounder and to script, command and automate Photosounder.

Each line either starts with keywords making up the beginning of a command or data that in their context are interpreted as part of a command. A single line can be as long as 2048 characters (to accommodate for long file paths), except Base85 data lines which can contain millions of characters or more.

# **COMMANDS**

#### **Photosounder Archive** *<version>*

Indicates the version of the specification to be used to interpret the following code. The code may be interpreted differently depending on the version specified.

*<version>* Version of the specification used. The current version is *v1.1*.

Example usage:

Photosounder Archive v1.1

#### **Title "***<title>***"**

Title of the document as displayed in the top area of the window.

*<title>* Title of the document.

Example usage:

Title "Example.wav"

#### **Clear image**

Clears the image in memory and all its layers. Does not clear the lossless data.

#### **Dimensions** *<width> <width unit>* **x** *<height> <height unit>*

Changes the dimensions of the image and all its layers and buffers. If none exist it creates one layer and the necessary buffers with the specified dimensions. Otherwise it enlarges the image if the new dimensions are larger than the current dimensions. The original image remains at the same position from the upper left corner.

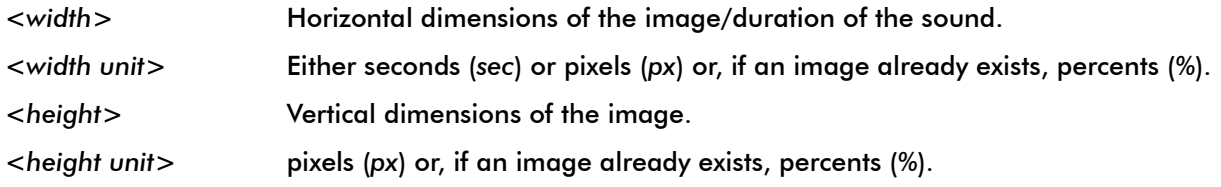

Example usage:

Dimensions 8.0 sec x 1141 px

#### **Crop** *<width> <width unit>* **x** *<height> <height unit>*

Just like the *Dimensions* command with the exception that it forces the specified dimensions, even if they are shorter than the current dimensions. The original image remains at the same position from the upper left corner.

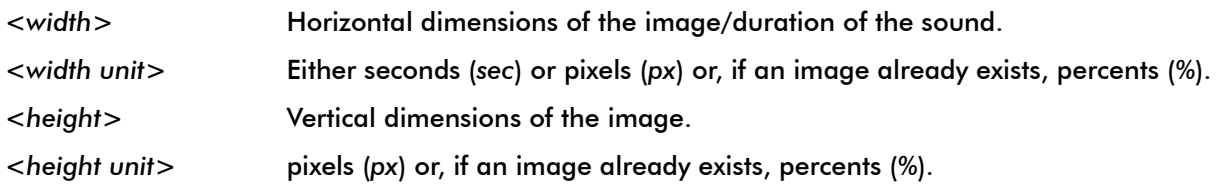

Example usage:

Crop 12.5 % x 100 %

#### **Frequency range** *<min. frequency>* **-** *<max. frequency>*

for Hertz.

Defines the frequency range of the synthesis.

*<min. frequency>* Minimum frequency, either in Hertz (*Hz*) or as a note. The unit must be specified for Hertz. *<max. frequency>* Maximum frequency, either in Hertz (*Hz*) or as a note. The unit must be specified

#### Example usage:

Frequency range A0 – 20000.0 Hz

# **Frequency scale** *<scale>*

Defines the frequency scaling of the synthesis. Optional, a value of 2 is always assumed.

*<scale>* Frequency scaling. A value of 2.0 represents a logarithmic scale while a value of 1.0 represents a linear frequency scale.

Warning: Only a value of 2 is fully supported and many parameters stop making sense with a value other than 2.

Example usage:

Frequency scale 2.0

#### **Time resolution** *<resolution>* **px/s**

Sets the time resolution in pixels/second used for synthesis and to translate parameters set in seconds.

*<resolution>* Time resolution in pixels/second.

Example usage:

Time resolution 100.0 px/s

#### **Synthesis** *<mode>*

Sets the synthesis mode.

*<mode>* Either *noise* or *lossless*.

#### Example usage:

Synthesis noise

#### **Analysis frequency range** *<min. frequency>* **-** *<max. frequency>*

Defines the frequency range of the analysis. Must be specified before the *Open* command that opens a sound is called. The values are reset to the program's user-defined defaults after the *Open* command is executed.

*<min. frequency>* Minimum frequency, either in Hertz (*Hz*) or as a note. The unit must be specified for Hertz.

*<max. frequency>* Maximum frequency, either in Hertz (*Hz*) or as a note. The unit must be specified for Hertz.

Example usage:

Analysis frequency range 300 Hz – D#7+30.05

#### **Analysis frequency scale** *<scale>*

Defines the frequency scaling of the analysis. Optional, a value of 2 is always assumed. Must be specified before the *Open* command that opens a sound is called. The values are reset to the program's userdefined defaults after the *Open* command is executed.

*<scale>* Frequency scaling. A value of 2.0 represents a logarithmic scale while a value of 1.0 represents a linear frequency scale.

Warning: Only a value of 2 is fully supported and the parameters of *Analysis pitch resolution* and *Analysis minimum pitch resolution* stop making sense with a value other than 2.

Example usage:

Analysis frequency scale 1.41

## **Analysis time resolution** *<resolution>* **px/s**

Sets the time resolution in pixels/second used for analysis. Must be specified before the *Open* command that opens a sound is called. The values are reset to the program's user-defined defaults after the *Open* command is executed.

*<resolution>* Time resolution in pixels/second.

Example usage:

Analysis time resolution 300.0 px/s

#### **Analysis pitch resolution** *<resolution>* **px/octave**

Sets the vertical resolution in pixels/octave used for analysis. This, combined with *Analysis frequency range*, defines the vertical dimensions of the image analysed from a sound. Must be specified before the *Open* command that opens a sound is called. The values are reset to the program's user-defined defaults after the *Open* command is executed.

*<resolution>* Resolution in pixels/octave.

Example usage:

#### Analysis pitch resolution 144.0 px/octave

#### **Analysis minimum pitch resolution** *<resolution>* **px/octave**

Sets the minimum vertical resolution in pixels/octave used for analysis. Must be specified before the *Open* command that opens a sound is called. The values are reset to the program's user-defined defaults after the *Open* command is executed.

*<resolution>* Minimum resolution in pixels/octave.

Example usage:

Analysis minimum pitch resolution 6.0 px/octave

#### **Analysis transition time resolution** *<resolution>* **px/s**

Sets the transition time resolution in pixels/second used for analysis. Must be specified before the *Open* command that opens a sound is called. The values are reset to the program's user-defined defaults after the *Open* command is executed.

*<resolution>* Transition time resolution in pixels/second.

Example usage:

Analysis transition time resolution 100.0 px/s

#### **Analysis** *<side>* **channel only**

Specifies which track of a stereo input sound is analysed. When not specified a mono mix of both channels is used.

*<side> left* or *right*.

Example usage:

Analysis left channel only

#### **Open "***<file path>***"**

Opens a file.

*<file path>* Path of the file to be opened. The file can be an image file, a sound file or a PHA file. The path can be either absolute or relative. In the case of a relative path the file is looked for in the directory of the last opened file. In case the file cannot be found at the absolute path the absolute path is removed and the remaining file name is treated as a relative path.

Example usage:

Open "C:\music\Track 01.mp3"

#### **Save "***<file path>***"**

Saves a file.

*<file path>* Path of the file to be saved. The file can be an image file, a sound file or a PHA file. A PHA file will be saved as a status file. The path should be absolute.

Example usage:

Save "D:\Documents\result.wav"

#### **Base85** *<word count>* **words**

#### *<data line>*

This command announces a large chunk of data in Base85/Ascii85 in the next line. The data line contains as many words as specified, each word representing a 32-bit word in Little Endian order using 5 ASCII characters, also in Little Endian order, and each data line ending with a 'z' character. This Base85 encoding uses every ASCII character in order from character '%' (ASCII value 37) to character 'y' (ASCII value 121). If the 'z' character is encountered sooner than expected the reading of the line ends. After the reading ends the end of the line is read-through and ignored.

The Base85 fills a different buffer depending on the context. In the layer context, which is after a *New layer* or *Selected layer* is called or an operation on the current layer, it replaces the data in the current layer. In the context after a *New original sound* and *New original image* it fills respectively the original sound buffer used for lossless processing and the original image buffer used for reference during the lossless processing.

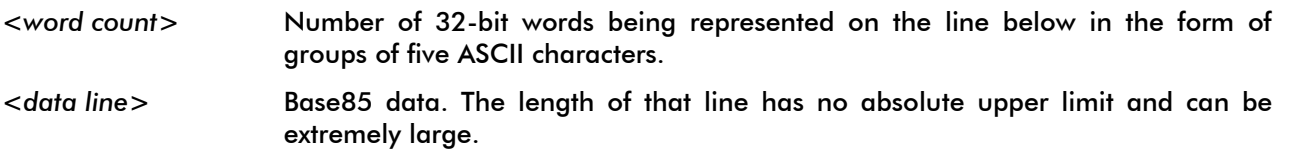

Example usage:

Base85 138753 words 4nSd8arue8jCBf84Yjf8aM\g85\*\*h8Gf<h8TO-i8m`\*j8nvcj8Mu4k8Jcnj8jNdi8 … N:cx7\*VMx7(B8x7z

#### **New original sound (***<sample count>* **samples)**

#### **Samplerate** *<rate>* **Hz**

**Base85 ...**

Sets the original sound used for lossless processing. The data is filled in using a Base85 command.

*<sample count>* Number of samples for the original sound.

*<rate>* Sample rate of the original sound. If it differs from Photosounder's current sample rate the original sound will be resampled to the current rate.

Example usage:

New original sound (107258 samples) Samplerate 44100 Hz Base85 107258 words vi2y7?Nc@a)vQPa\?9Xa&Ks09FA639&%X59Z\_389 … X9gI8ugAH8VW'E8aC0=8z

### **New original image (***<width>* **x** *<height>***)**

Sets the original image used as a reference for lossless processing. The data is filled in using a Base85 command.

*<width>* Width of the image. The lossless mode can only be turned on if this original image has the same dimensions as the current image.

*<height>* Height of the image.

Example usage:

New original image (243 x 571) Base85 138753 words X[nh62J&j64^iX76)nD7/c=d6<DEa6qP&g6F[qf6.h7b6 … %:&c6]+qh6%bcm6VBjb6XUOd6>Ik\_6z

#### **New layer "***<name>***"**

Creates a new layer above the current layer.

*<name>* Name of the new layer.

Example usage:

New layer "Layer 1"

#### **New separator "***<name>***"**

Creates a new separator above the current layer.

*<name>* Name of the new separator.

Example usage:

New separator "--

#### **Rename layer "***<name>***"**

Renames the current layer.

*<name>* New name of the current layer.

Example usage:

Rename layer "EQ layer"

#### **Selected layer** *<index>*

Selects the indicated layer.

*<index>* Absolute index of the layer to select (starting from 0 for the bottom layer) or, if preceded with either a *+* or *–* sign, the relative index from the current layer.

Example usage:

#### **Duplicate layer**

Creates a duplicate layer of the current layer. Works both on layers and separators.

#### **Merge down layer**

Merges the current layer down with the layer below. Only works if both layers are layers and not separators.

#### **Delete layer**

Deletes the current layer or separator.

#### **Merge all to new layer**

Creates a new layer above all layers that contains the combination of all layers present.

#### **Move layer** *<direction>*

Moves the current layer in position up or down.

*<direction> up* or *down*.

Example usage:

Move layer up

#### **Blending** *<mode>*

Sets the blending mode of the current layer or separator.

*<mode>* Either *addition*, *multiplication*, *division*, *reverse division*, *subtraction*, *reverse subtraction*, *difference*, *minimum*, *maximum*, *vertical propagation*, *horizontal propagation*, *horizontal propagation looped*, *convolution*, *convolution looped*.

Example usage:

Blending addition

#### **Central convolution point** *<x position> <x unit>* **,** *<y position> <y unit>*

Sets the central convolution point of the current layer.

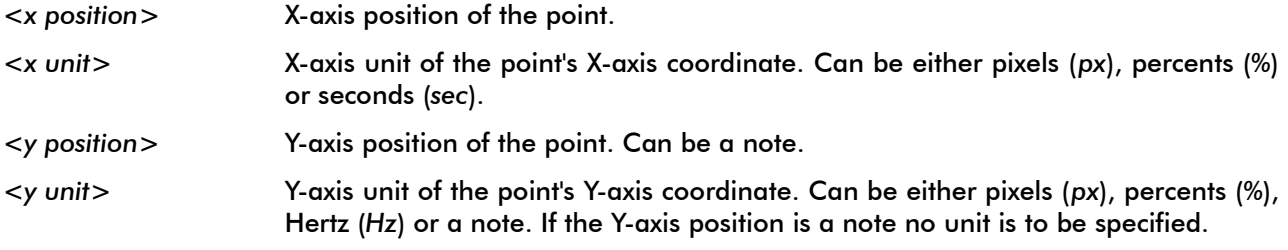

Example usage:

# Central convolution point 50 % , A4

## **Move layer** *<x offset> <x unit>* **x** *<y offset> <y unit>*

Displaces the layer in its 2D space.

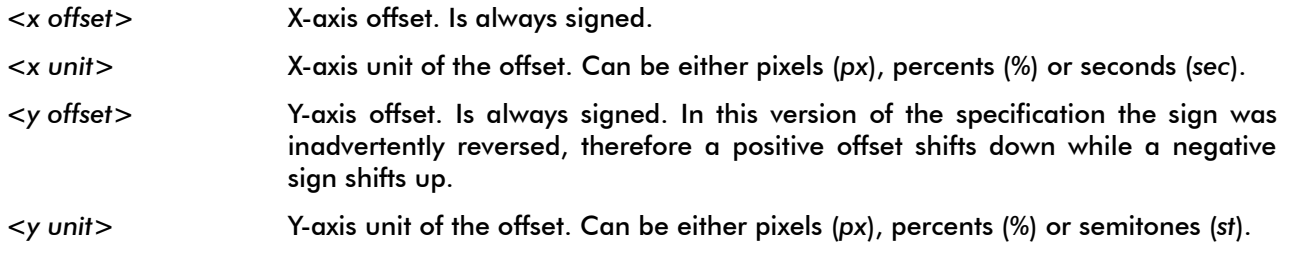

Example usage:

Move layer  $+0.32$  sec  $x + 12.0$  st

#### **Multiply layer by** *<ratio>*

Multiplies every pixel value of the current layer by a ratio.

*<ratio>* Ratio by which every pixel of the current layer is multiplied.

Example usage:

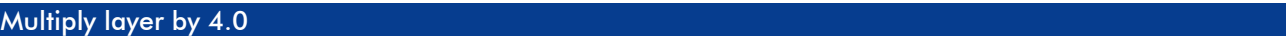

#### **Gamma** *<gamma>*

Changes the gamma of the current layer.

*<gamma>* New gamma of the current layer.

Example usage:

Gamma 2.0

**Operation erase**

**Operation invert Operation mask invert**

**Operation horizontal flip**

**Operation vertical flip**

**Operation horizontal average**

**Operation vertical average**

**Operation horizontal curves**

**Operation vertical curves**

**Operation fill to left**

**Operation fill to bottom**

**Operation normalisation**

**Operation set sum to 1 Operation horizontal normalisation Operation vertical normalisation Operation 1/x Operation square Operation square root Operation fill white Operation fill pink Operation group to semitone Operation rotation by 90 Operation rotation by 180 Operation rotation by 270**

Various single-line argumentless operations. Each operates only on the currently selected layer.

#### **Undo**

Swaps the pixel contents between the current layer buffer and the internal undo buffer.

**Draw** *<tool name>* **Point size** *<point width> <point width unit>* **x** *<point height> <point height unit>* **Units** *<x drawing unit>***,***<y drawing unit>* **Point intensity** *<intensity>* **Harmonics** *<harmonics count>* **Lines** *<x point> <y point>* **T+***<time offset>***s** *<x point> <y point>* **T+***<time offset>***s**

Draws lines using the specified drawing tool. The *Lines* command indicates that the following lines will be the coordinates of points used to draw interconnected lines. If *Lines* occurs after drawing lines it will end the current line at the last coordinates and start a new unconnected line at the next coordinates.

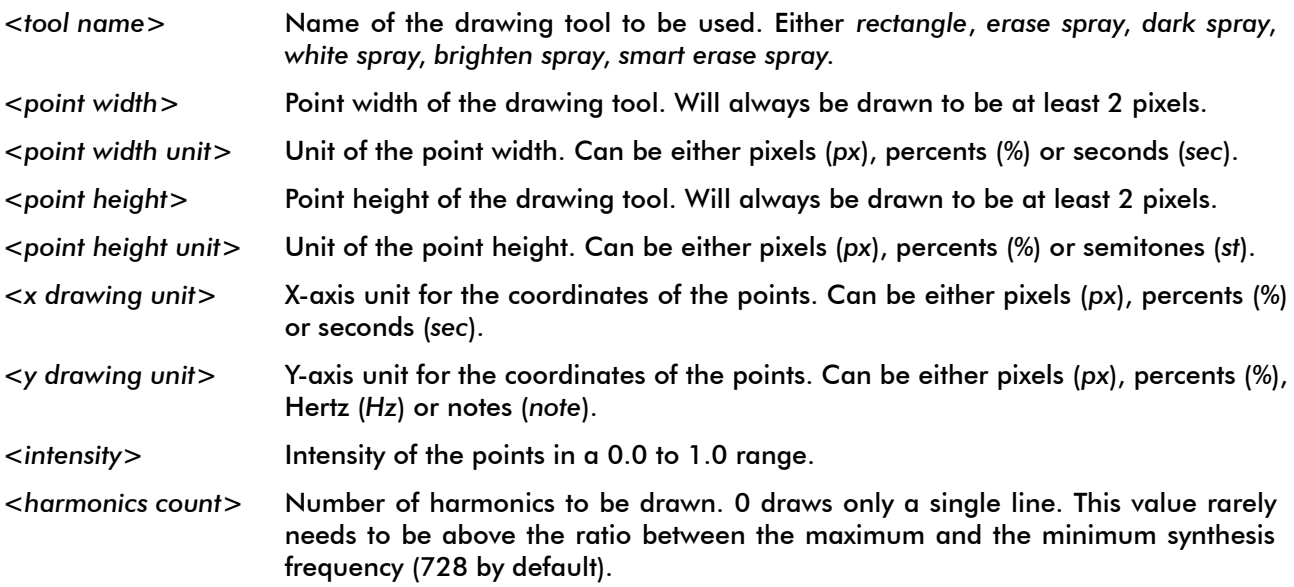

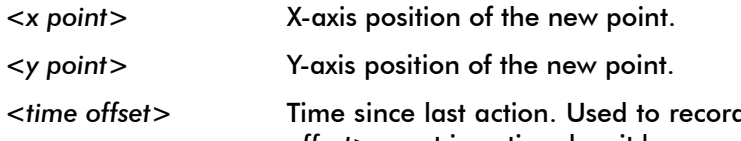

*d* the timing of drawing. The entire  $T+$  <time *offset>s* part is optional as it has no effect on the final result.

### Example usage:

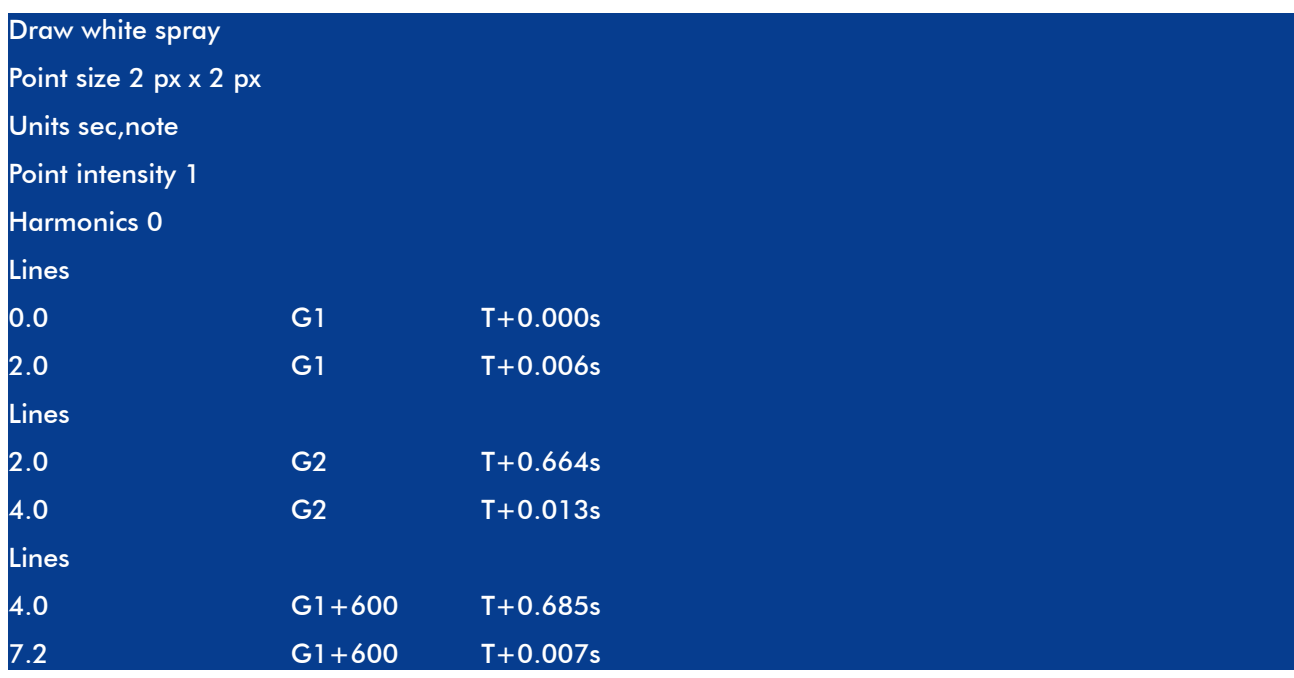

# **Draw rectangle**

**Intensity** *<ratio>*

# **Rectangle start** *<x start position> <x unit>* **x** *<y start position> <y unit>*

# **Rectangle end** *<x end position> <x unit>* **x** *<y end position> <y unit>*

Multiplies the pixels of the current layer of a rectangular area by a ratio.

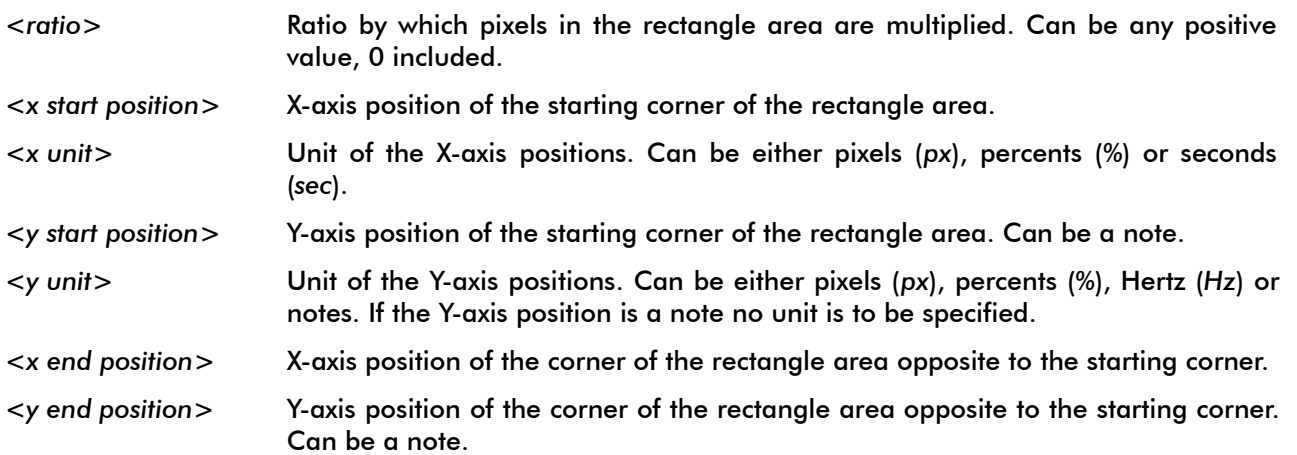

Example usage:

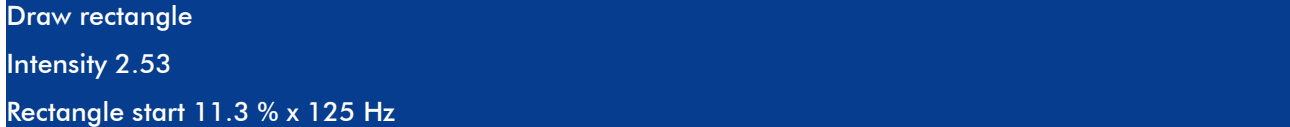

# Rectangle end 327 px x F7-14.39

#### *<state>* **long block duration**

Enables/disables the long block duration option. If enabled then synthesis uses a 30-second long looping noise instead of a 2-second long looping noise.

*<state> Enable* or *Disable*.

Example usage:

Disable long block duration

# *<state>* **loop playback**

Enables/disables loop playback.

*<state> Enable* or *Disable*.

Example usage:

Enable loop playback

#### **Time** *<time>*

Indicates the time at which an action was recorded or the time since the time was previously recorded.

*<time>* Either a time in seconds since the last *Time* command or the full UTC time and date in year-month-day hour:minute:second format.

Example usage:

Time 2011-04-13 17:42:08 Time  $+2.74$  s

#### **Quit**

Quits Photosounder.

# VERSION HISTORY

Below are listed changes in the Photosounder Archive specification that affect forward-compatibility, i.e. the capability of an older document to comply with later versions of the specification. A parser should take into account those differences to be able to interpret old documents correctly and documents should specify the version of the specification they use to be future-proof.

Version 1.0 to 1.1:

- In v1.0 the *Dimensions* command implied a *Clear image* command before itself. There a *Dimensions* command in a document using version 1.0 of the specification should be interpreted as a *Clear image* command followed by the *Dimensions* command.
- In v1.0 an *End of archive* command terminated all documents. This command was removed

entirely and should be ignored.